# **Katello - Bug #37340**

# **Cannot update packages on non-EL hosts**

04/10/2024 02:20 PM - Maximilian Kolb

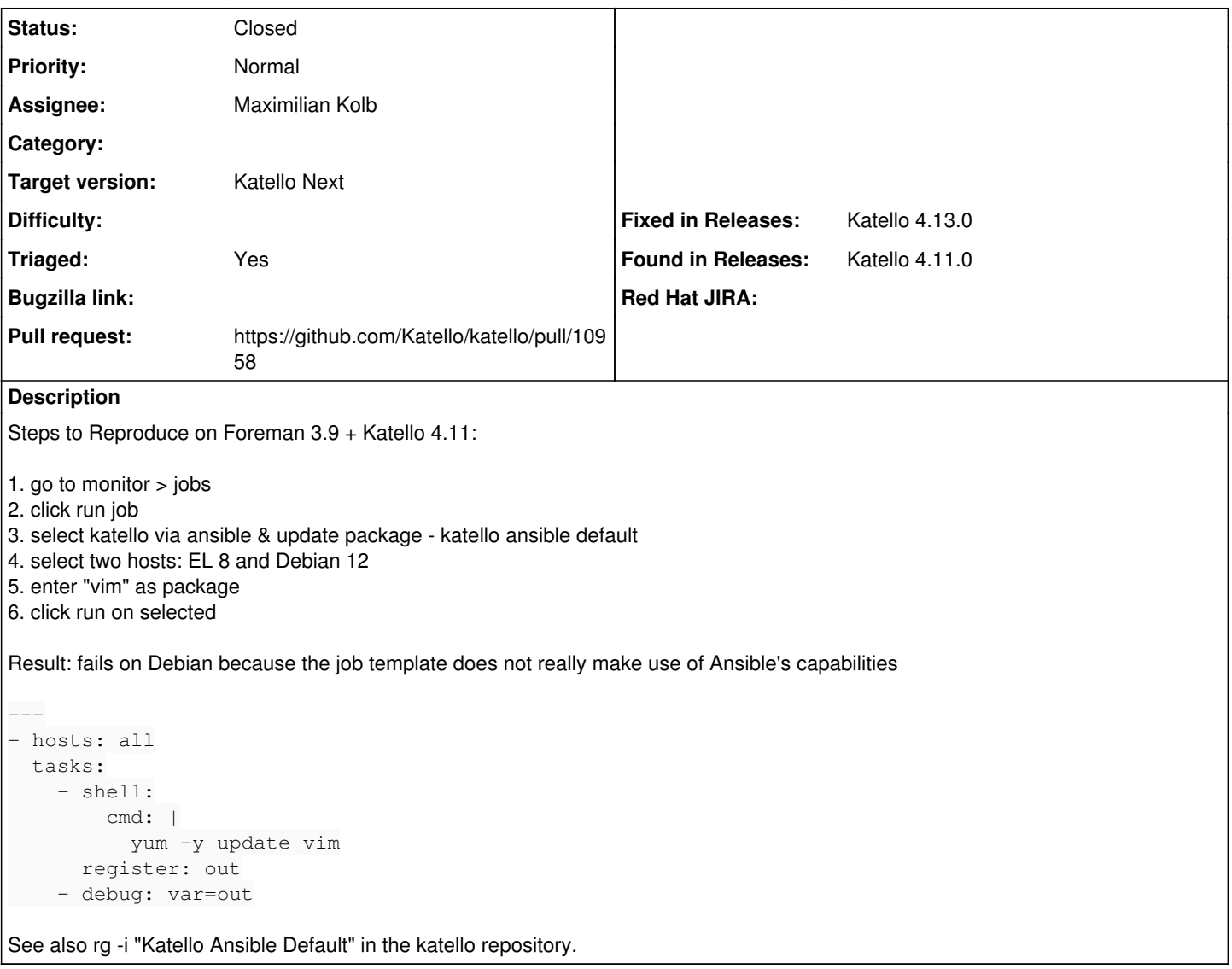

#### **Associated revisions**

## **Revision 0cb7253f - 05/03/2024 02:51 PM - Maximilian Kolb**

Fixes #37340 - Use package module to update packages

In favor of just running a shell command via Ansible, you can use the Ansible module "ansible.builtin.package" to perform package actions such as installing, updating, and removing packages.

NOTE: "package\_names.empty?" is always empty for hosts running Debian or Ubuntu.

To imitate the behaviour of shell-based job templates in "foreman\_remote\_execution", we update all packages if the user input is empty.

- Ansible docs: [https://docs.ansible.com/ansible/latest/collections/ansible/builtin/package\\_module.html](https://docs.ansible.com/ansible/latest/collections/ansible/builtin/package_module.html)
- Ensure feature of job template is unique introduced with 4f236c7dbff1038fa1bf96bad9c7cd458e163016 Refs #37051
- See also "install\_package katello\_ansible\_default.erb"

## **History**

**#1 - 04/10/2024 05:42 PM - Samir Jha**

## *- Target version set to Katello Next*

*- Triaged changed from No to Yes*

### **#2 - 04/11/2024 12:35 PM - The Foreman Bot**

- *Status changed from New to Ready For Testing*
- *Pull request https://github.com/Katello/katello/pull/10958 added*

### **#3 - 05/03/2024 02:51 PM - The Foreman Bot**

*- Fixed in Releases Katello 4.13.0 added*

## **#4 - 05/03/2024 03:00 PM - Maximilian Kolb**

*- Status changed from Ready For Testing to Closed*

Applied in changeset [katello|0cb7253f929ecd8c4b2e0def8308cfa55f6c9704.](https://projects.theforeman.org/projects/katello/repository/katello/revisions/0cb7253f929ecd8c4b2e0def8308cfa55f6c9704)